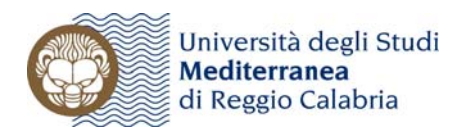

## Il Rettore

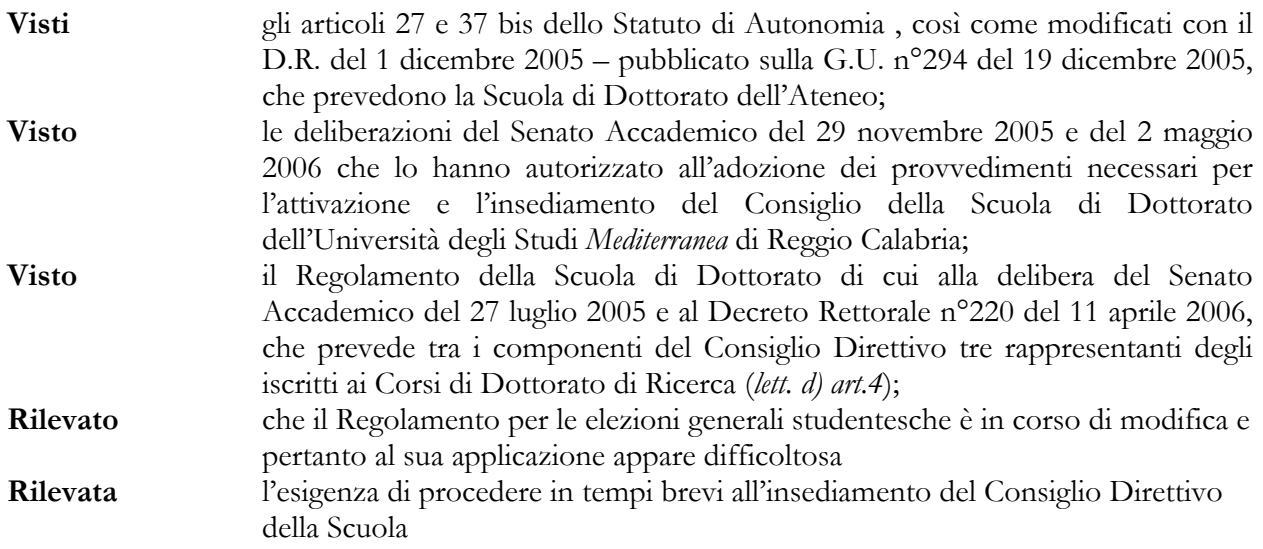

## **d e c r e t a**

Sono indette le elezioni di n°3 (tre) rappresentanti degli iscritti ai Corsi di Dottorato di Ricerca che si svolgeranno il giorno 21 marzo 2007 dalle ore 10,00 alle ore 17,00, secondo le seguenti disposizioni : **Art.1** - L'elettorato attivo e passivo spetta a tutti i dottorandi che alla data del 31 dicembre risultino regolarmente iscritti ai corsi di dottorato di ricerca con sede amministrativa presso l'Università degli Studi Mediterranea di Reggio Calabria.

**Art.2** – I dottorandi eletti decadono dalla carica di rappresentanti a partire dal giorno successivo a quello in cui abbiano perduto, per effetto del conseguimento del titolo di Dottore di Ricerca o di una qualsiasi causa, la qualità di iscritto ai corsi di dottorato di ricerca dell'Università degli Studi di Reggio Calabria. In caso di decadenza, rinunzia, dimissioni e di ogni altra ipotesi di perdita della carica di rappresentante, si provvede alla sostituzione dell'eletto, mediante surroga con altro dottorando seguendo l'ordine della graduatoria di preferenza.

**Art.3** – Il Servizio Autonomo Ricerca cura la pubblicazione degli elenchi degli elettori**,** che deve avvenire entro 15 giorni dall'indizione delle elezioni. Tali elenchi devono essere pubblicati anche sul sito web dell'Ateneo. Il dottorando che, pur avendone diritto, non risulti incluso negli elenchi dei votanti, può esercitare il diritto al voto esibendo, fino alla chiusura delle votazioni, una dichiarazione di iscrizione rilasciata dallo stesso Servizio Autonomo Ricerca. Tale dichiarazione deve essere ritirata dal Presidente del seggio che provvede ad iscrivere l'elettore in calce all'elenco dei votanti.

**Art.4** - La votazione è valida quando si raggiunge la percentuale del 50 % degli aventi diritto al voto. **Art.5** – Il seggio è composto da un Presidente, due scrutatori e un segretario e sarà nominato con apposito Decreto Rettorale.

**Art.6** - La costituzione del seggio elettorale deve avvenire alle ore 8,30 del giorno stesso delle elezioni. Una volta costituito il seggio elettorale, il Presidente procede alla autenticazione delle schede occorrenti per la votazione apponendo su ciascuna di esse la propria firma o sigla, controllandone il numero di cui farà menzione nel verbale.

Il Presidente, all'ora indicata dal Decreto Rettorale, dichiara aperta la votazione, alla quale gli elettori sono ammessi nell'ordine di presentazione indipendentemente dall'ordine di iscrizione negli appositi elenchi.

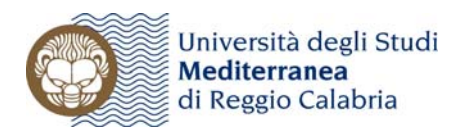

Gli elettori ammessi alla votazione devono esibire alla Commissione del seggio il proprio tesserino di riconoscimento, ovvero, in mancanza, la carta di identità o documento di riconoscimento equipollente in corso di validità.

II Presidente del seggio elettorale cura, anche a mezzo di uno scrutatore, l'identificazione dell'elettore, annotando gli estremi del documento di riconoscimento esibito nell'apposita colonna dell'elenco degli elettori.

Il Presidente consegna, quindi, all'elettore la scheda, prelevandole da quelle autenticate, ed una matita copiativa.

L'elettore può manifestare n°1 (una) preferenza scrivendo con la matita copiativa, nell'apposita riga tracciata al centro della scheda, il nome ed il cognome oppure solo il cognome del dottorando che intende votare.

Sono vietati altri segni o indicazioni.

Le preferenze espresse in eccedenza al numero massimo consentito sono nulle; rimangono però valide le prime preferenze utilmente espresse.

Sono nulle le preferenze nelle quali il dottorando non sia designato con chiarezza necessaria a distinguerlo da ogni altro iscritto ai corsi di dottorato.

Sono nulle le schede nelle quali la preferenza non risulti segnata con la matita copiativa.

Sono nulle le schede che presentano segni tali da rendere possibile la identificazione dell'elettore.

L'elettore, dopo avere esercitato in segreto, in apposita cabina, il diritto di voto, deve piegare ciascuna scheda e restituirla al Presidente unitamente alla matita copiativa.

II Presidente depone le schede nelle urne attraverso l'apposita feritoia.

All'ora fissata per la chiusura delle operazioni di voto, il Presidente, dopo aver ammesso a votare gli elettori ancora presenti in aula:

a) dichiara chiusa la votazione;

b) provvede a sigillare con strisce di carta gommata la feritoia delle urne apponendo sulle stesse la propria firma ed il timbro del seggio;

e) provvede, inoltre, al conteggio delle schede autenticate rimaste non utilizzate ed alla annotazione nel verbale di tali operazioni;

d) accerta il numero dei votanti risultante dagli elenchi degli elettori e dagli eventuali elenchi aggiuntivi.

Indi forma dei plichi sigillati rispettivamente contenenti gli elenchi degli elettori iscritti al seggio e le schede autenticate non utilizzate.

**Art.7** - Il Presidente, dopo aver compiuto tutte le operazioni elettorali di cui all'art. 6 del presente Regolamento, rimuove i sigilli dall'urna e dà inizio allo spoglio delle schede, estrae, una per volta, le schede dall'urna spiegandole, di volta in volta e proclamando ad alta voce la preferenza espressa, mettendo poi le schede assieme a quelle già esaminate e recanti la stessa preferenza.

Gli scrutatori annotano separatamente sulle apposite tabelle di scrutinio annunziando il numero di voti raggiunti da ciascun dottorando in base al numero delle preferenze riportate da ciascun nome.

In caso di contestazione sulla validità di una scheda, sollevata da parte di uno o più componenti del seggio, il Presidente ne da atto con apposita annotazione a tergo della scheda stessa che viene esclusa dallo spoglio e riservata al giudizio della Direzione Amministrativa.

II Presidente del seggio, terminato lo spoglio, ritira le tabelle di scrutinio e prende nota nel verbale delle preferenze ottenute da ciascun dottorando.

Provvede, quindi, a raggruppare in plichi separati le schede recanti le stesse preferenze; quelle bianche; quelle nulle; quelle annullate.

I plichi contenenti gli elenchi elettorali, le schede utilizzate e non utilizzate, quelle contestate, il materiale di cancelleria, il timbro del .seggio ed il verbale di ciascun seggio sono consegnati, entro il

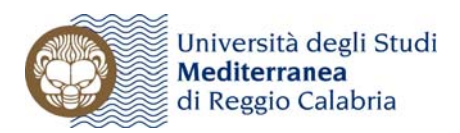

più breve tempo possibile, alla Direzione Amministrativa o ad un funzionario all'uopo delegato. Ultimato lo spoglio il Presidente rende noto ai presenti i risultati delle operazioni elettorali.

**Art.8** - Avverso i risultati delle elezioni è ammesso ricorso, da parte di qualsiasi elettore, entro 48 ore dalla proclamazione dei risultati.

Il ricorso deve essere depositato presso la Direzione Amministrativa dell'Università degli Studi Mediterranea di Reggio Calabria.

Sul ricorso decide la Direzione Amministrativa, integrata dal Presidente del seggio. **Reggio Calabria 6 febbraio 2007** 

> **Il Rettore**  (*Prof. Massimo Giovannini*)

**Il Capo Servizio Autonomo Ricerca**  (*Dott. Domenico Cappellano*)

 $+20$